Release Notes

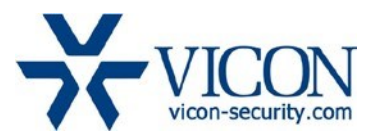

# August 2019

# Updated Firmware for V1000 Series Multi-Sensor Cameras

# General Description

Vicon has released firmware for production for the cameras listed below.

The accompanying Vicon IP Finder discovery tool that needs to be used with this firmware release is version 1.0.6. It can be downloaded from Vicon's website.

These cameras and firmware versions have been tested and validated with Vicon's Valerus VMS and with ViconNet V8.x.

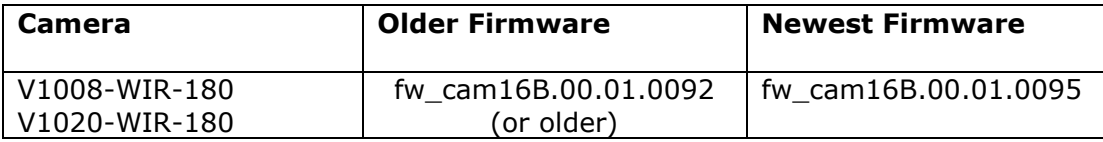

# Vicon Production

The latest firmware and discovery tool are available on Vicon's website. A link is provided in the installation section of this document. Manufacturing will switch over to the new firmware for new camera production and update all existing inventory.

This is not a mandatory update. However, updating is recommended for cameras intended to work with Vicon's Valerus VMS or other ONVIF-based VMS systems. For other applications, please review the release notes to help determine if the fixes included are relevant to your environment.

Please review the upgrade instructions described at the end of this document.

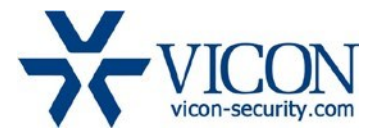

# **Corrected Issues**

#### Camera clock calendar.

Under special circumstances, after a camera restart, the camera would not retain the correct date/time. This can cause issues with certain VMS systems.

#### ONVIF profile mismatch.

The camera could respond with an "Internal Server Error" for certain ONVIF commands, for certain specific ONVIF profiles.

### **Known Issues**

#### H265 video format

The H265 video streaming protocol (ONVIF Profile) is not supported. It is recommended to use the H264 streaming protocol.

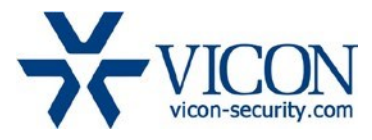

# **Installing the Updated Firmware**

The latest firmware as well as the Vicon IP Finder discovery tool are available on Vicon's website from the Software Downloads tab. A link is provided below. <http://www.vicon-security.com/software-downloads-library/vicon-camera-software/>

Download the firmware to your PC. Go to the camera's Maintenance screen. Click "Choose a file" to point to the new firmware file and select "Upload":

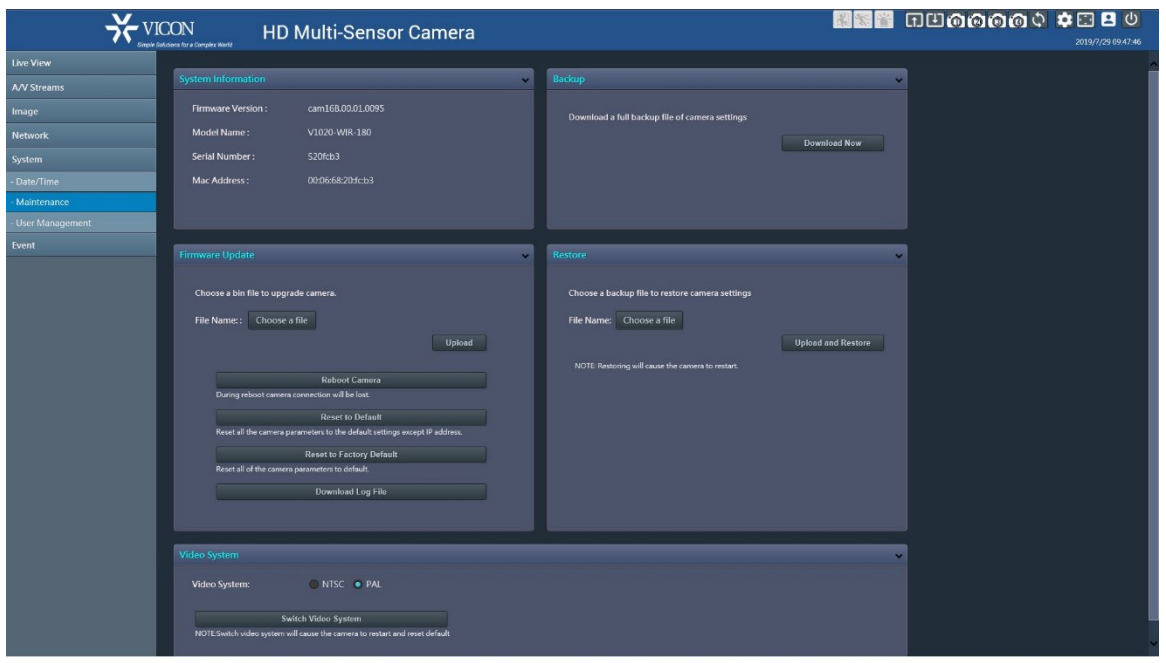

Alternatively, the Vicon IP Finder utility allows updating multiple cameras at the same time:

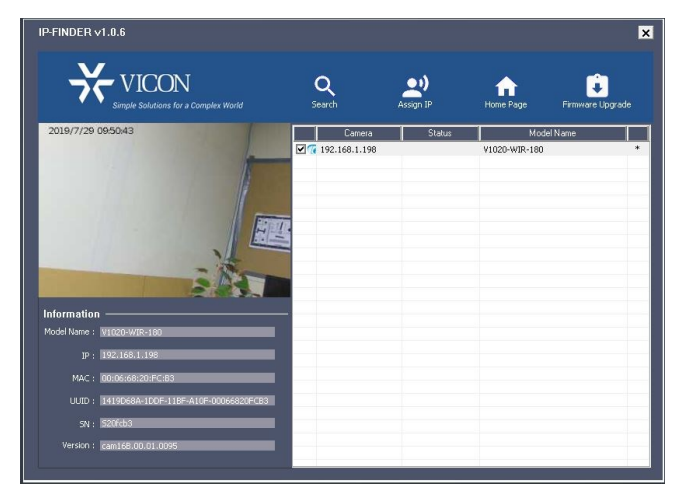